Tutorium der DGfS-Sektion Computerlinguistik

# **KORPUSLINGUISTIK**

**MIT ONLINE -**

# **RESSOURCEN**

# **FINE INTERAKTIVE EINFÜHRUNG FÜR LINGUISTEN**

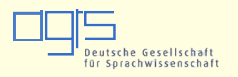

Reguläre Ausdrücke

Heike Zinsmeister Stefan Evert Stefanie Dipper

Berlin, 23.2.2010

## Suchmuster für Wörter

- Suche nach **Menge von Wörtern**, die einem bestimmten Muster folgen
	- Wörter, die auf *-ung* oder *-ungen* enden
	- Akronyme wie *E.S.S.T.* und *S.O.S.*
	- Wörter mit mehr als vier aufeinander folgenden Konsonanten u.ä.
	- Numeraladjektive wie *27-prozentig*, *5-fach*
	- Gibt es Wörter mit sechs *o*'s?

#### Reguläre Ausdrücke

- Beliebiges Zeichen: **.** (statt **?**)
- Suffix/Präfix: **.\*ung** (statt **\*ung**)
- Ein oder mehr Zeichen: **.+** (statt **+**)
- Alternative: **(auf|ab)** (statt **[auf,ab]**)
- Reguläre Ausdrücke sind kompositionell
	- komplexe Suchausdrücke entstehen duch Kombination elementarer Operatoren
- **(ha)+** ! *ha*, *haha*, *hahaha*, …

#### RA: Einzelne Zeichen

- Beliebiges Zeichen: **.**
- Metazeichen "wörtlich": **\., \?, ...** 
	- das Metazeichen wird durch **\** "geschützt"
- Zeichenauswahl: **[aeiou]**, **[a-z]**, …
	- Achtung: **[a-z]** schließt *ä*, *ö*, *ü*, *ß* nicht ein!
- Ausschluss von Zeichen: **[^0-9]** – alles außer Ziffern (*wirklich* alles!)

### RA: Wiederholungsoperatoren

- Liste der Wiederholungsoperatoren
	- **(…)?** optional
	- **(…)\*** beliebig viele Wiederholungen
	- **(…)+** eine oder mehr Wdh
	- **(…){n}** genau *n* Wiederholungen
	- **(…){n,m}** mindestens *n*, höchstens *m*
	- **(…){n,}** *n* oder mehr Wdh

### RA: Wiederholungsoperatoren

- Operatoren wirken auf …
	- **.+** 1 oder mehr beliebige Zeichen
	- **z+** *z*, *zz*, *zzz*, *zzzz*, *zzzzz*, …
	- **[0-9]+** 1 oder mehr Ziffern
	- **ha+** *ha*, *haa*, *haaa*, *haaaa*, …
	- **(ha)+** *ha*, *haha*, *hahaha*, …
	- **(ta|tü)+** *ta*, *tü*, *tatü*, *tatütata*, …
	- **(…)+ (…)**kann komplexes Muster sein

#### RA: Beispiel

- Wir suchen Akronyme wie *S.O.S*.
	- zerlege Suchmuster in kleine Bestandteile
	- zwei oder mehr Wiederholungen von  $A_1, B_2, C_3, D_4, E_5, \ldots = [A - Z]$ .
	- Wiederholungsoperator: **(…){2,}**
	- zusammen: **([A-Z]\.){2,}**
- Korpussuche (**EUROPARL-DE**): *I.F.*, *W.G.*, *S.A.*, *O.K.*, *U.S.*, *S.O.S*., …

#### Vorteile regulärer Ausdrücke

- Für Anwender: komplexe Suchmuster mit wenigen Metazeichen
- Für den Computer: können reduziert werden auf Metazeichen **|**, **\*** und **(…)**
- Implementierung mit endlichen Automaten (FSA) sehr effizient

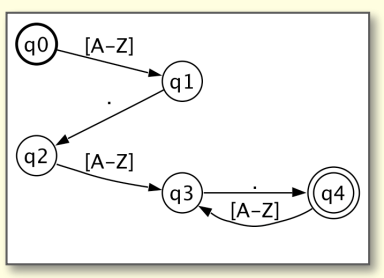

Tutorium der DGfS-Sektion Computerlinguistik

# **KORPUSLINGUISTIK**

**MIT ONLINE-**

## **RESSOURCEN**

# **EINE INTERAKTIVE EINFÜHRUNG FÜR LINGUISTEN**

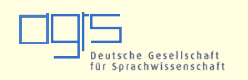

CQP-Anfragesyntax

Heike Zinsmeister Stefan Evert Stefanie Dipper

Berlin, 23.2.2010

## **CQP**

- CQP ist der Corpus Query Processor der IMS Open Corpus Workbench (CWB)
	- schnelle Suche auf großen Textkorpora mit linguistischen Annotationen
- http://cwb.sourceforge.net/

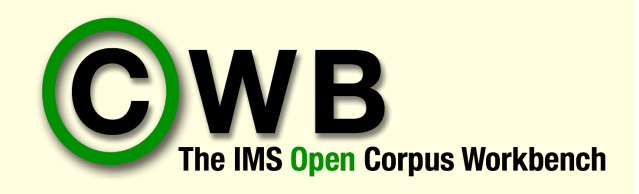

### CQP & reguläre Ausdrücke

- reguläre Ausdrücke auf Zeichenebene
	- **"([A-Z]\.){2,}"**
	- **"[0-9]+-[a-z]+" %cd** für Numeralkomp.
		- **%c** ignoriert Groß- und Kleinschreibung
		- **%d** findet auch Umlaute und Akzente
	- funktioniert nicht über Wortgrenzen hinaus!
- reguläre Ausdrücke auf Wortebene
	- z.B. PP = Prep **(**Det**)? ((**Adv**)?** Adj**)\*** N

## CQP & Tabellenformat

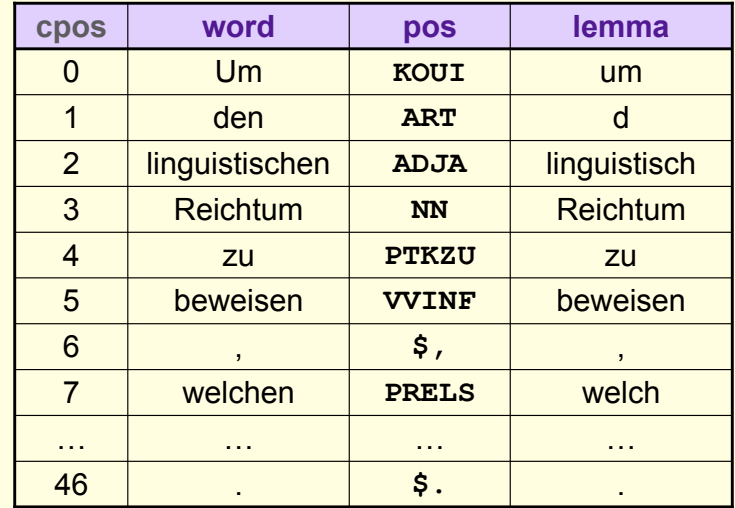

#### CQP-Syntax

- Tokenmuster [...] **>** Tabellenzeilen
	- Zugriff auf beliebige Annotationen: **[pos = "VV.\*"]**, **[lemma = ".\*ung"]**
	- **"[0-9]+"** kurz für **[word = "[0-9]+"]**
	- logische Konnektoren (Boolsche Ausdrücke) **&** (und), **|** (oder), **!** (nicht), **!=** (trifft nicht zu)
	- $-Z.B.$  [lemma =  $"$ unter. \*  $"\&$  pos =  $"VV.*"$ ]
	- auch direkter Vergleich: **[lemma != word]**

### CQP-Syntax

- Reguläre Ausdrücke über Tokenmuster
	- **[…]** entspricht Zeichen(auswahl), **[]** entspricht . ("matchall")
	- Wiederholungsoperatoren: **?**, **\***, **+**, **{***m***,***n***}**, Alternativen **(…|…|…)** mit Schachtelung
	- Beispiel: einfache NP mit Kopf auf *-ung*
	- **[pos = "ART"]? [pos = "ADJA"]\***
		- **[pos = "NN" & lemma = ".+ung"]**